## NOTICE FOR MDS INET-II RADIOS

MDS iNET-II radios beginning with the following serial numbers require a specific version of bootloader code to initialize the radio:

| Unit Serial Number      | Minimum Code Revision(s) |
|-------------------------|--------------------------|
| 2598153 and later*      | 8.1.1                    |
| 1911387 through 2598152 | 2.7.0                    |
| Prior                   | 2.0.0                    |

<sup>\*</sup> Radios built and shipped from GE MDS starting from October 2014 may contain hardware incompatible with older revisions.

Additionally, the MDS iNET-II unit is loaded with a new firmware version that is not compatible with 2.0.0 or previous firmware releases. If you already have units deployed in the field, it is possible that they are using firmware 2.0.0 or previous, and this new unit will not communicate with them.

GE MDS strongly recommends that all units already in the field be upgraded to the latest version of firmware. You can obtain the latest firmware free of charge from: **www.gemds.com**.

Starting in October 2014, iNET and iNET-II radios built may contain hardware that is incompatible with older revisions of firmware and cannot be downgraded. In order to see if a particular radio has the incompatible hardware, view the *Reprogramming Menu*. A string will be printed at the bottom of the page noting **This hardware supports only builds >= 8.0.0**. If not, the radio may be downgraded one firmware tier (as noted by the above tables). Otherwise, downgrading is not allowed, and attempting to downgrade below 8.1.1 will fail.

For details on how to change the firmware on an MDS iNET-II unit please consult the *MDS iNET-II Reference Manual* (05-2806A01), or contact GE MDS Technical Support for additional assistance.

Publication No. 05-4057A01, Rev. D

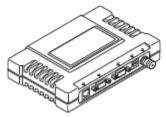